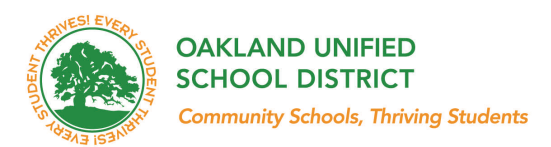

## **Family Interviews**

#### Overview:

Family interviews, a career awareness activity, are informational question and answer dialogue designed to provide students with an opportunity to examine familial/community ties to industry and human capital within their homes, communities and family structures. Students interview a family or community member and obtain information about their career paths including educational preparations. Students will demonstrate knowledge in the areas of basic interviewing, development and application of interviewing techniques, ability to analyze familial and community resources.

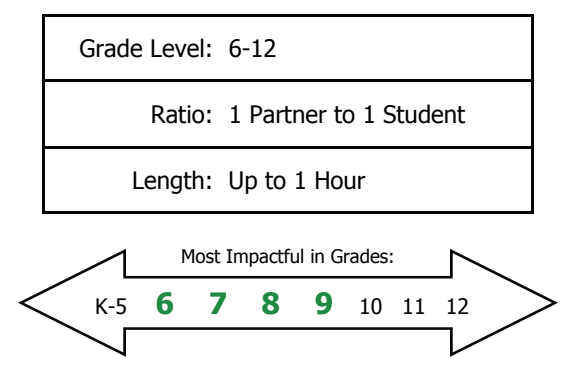

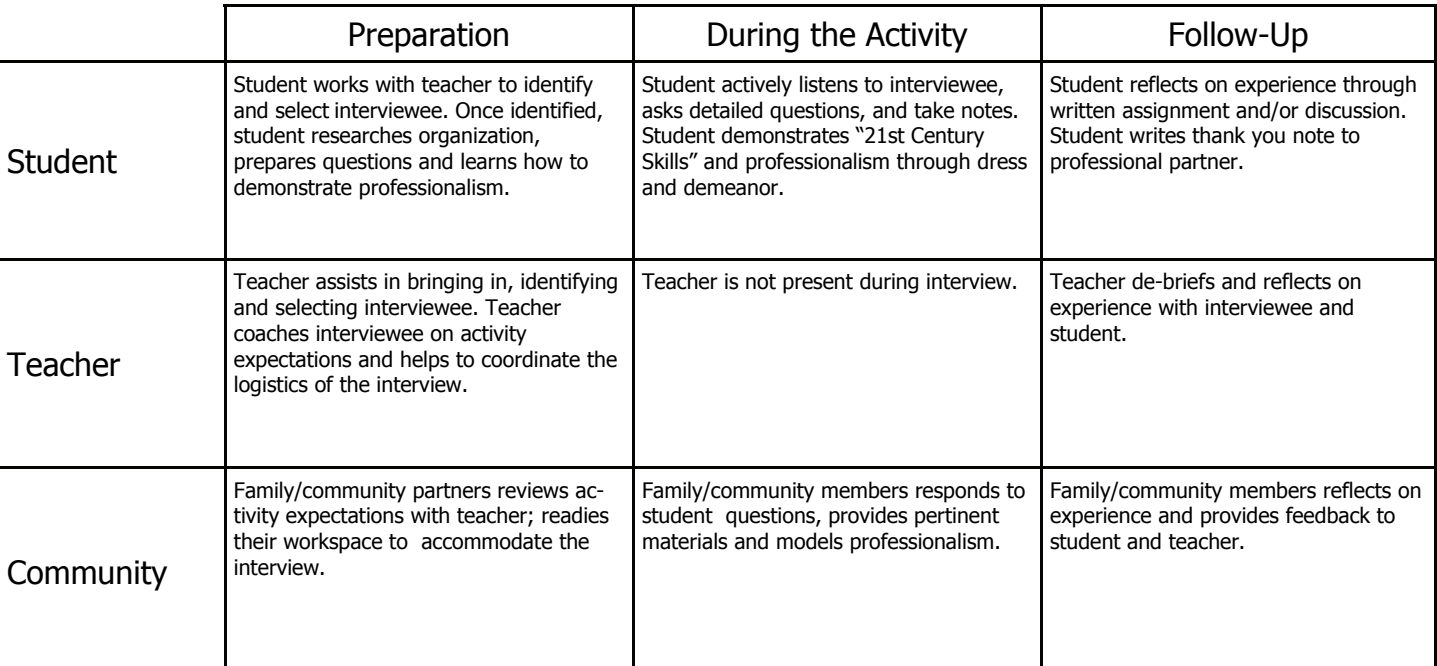

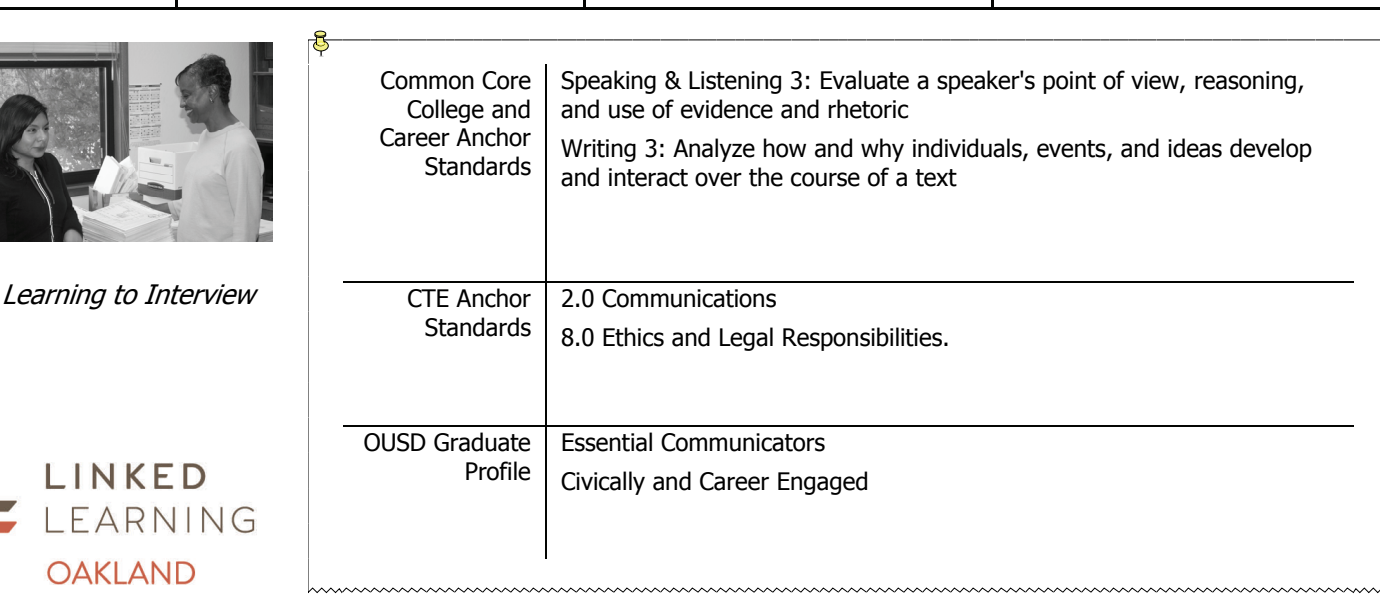

**OAKLAND UNIFIED SCHOOL DISTRICT Community Schools, Thriving Students** 

# **Guest Speaker**

#### Overview:

Guest speaking, a career awareness activity, occurs when a volunteer from the business or community is invited to speak with a group of students during the school day. Students listen to the presentation and ask questions. Student will know how to interact with a professional, facts about a career or industry and be able to connect how their schoolwork links to that career. Students will apply what they have learned to their own career aspirations.

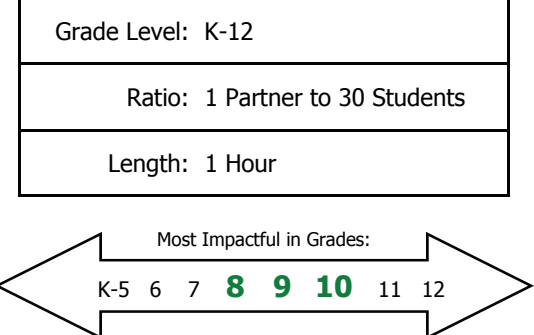

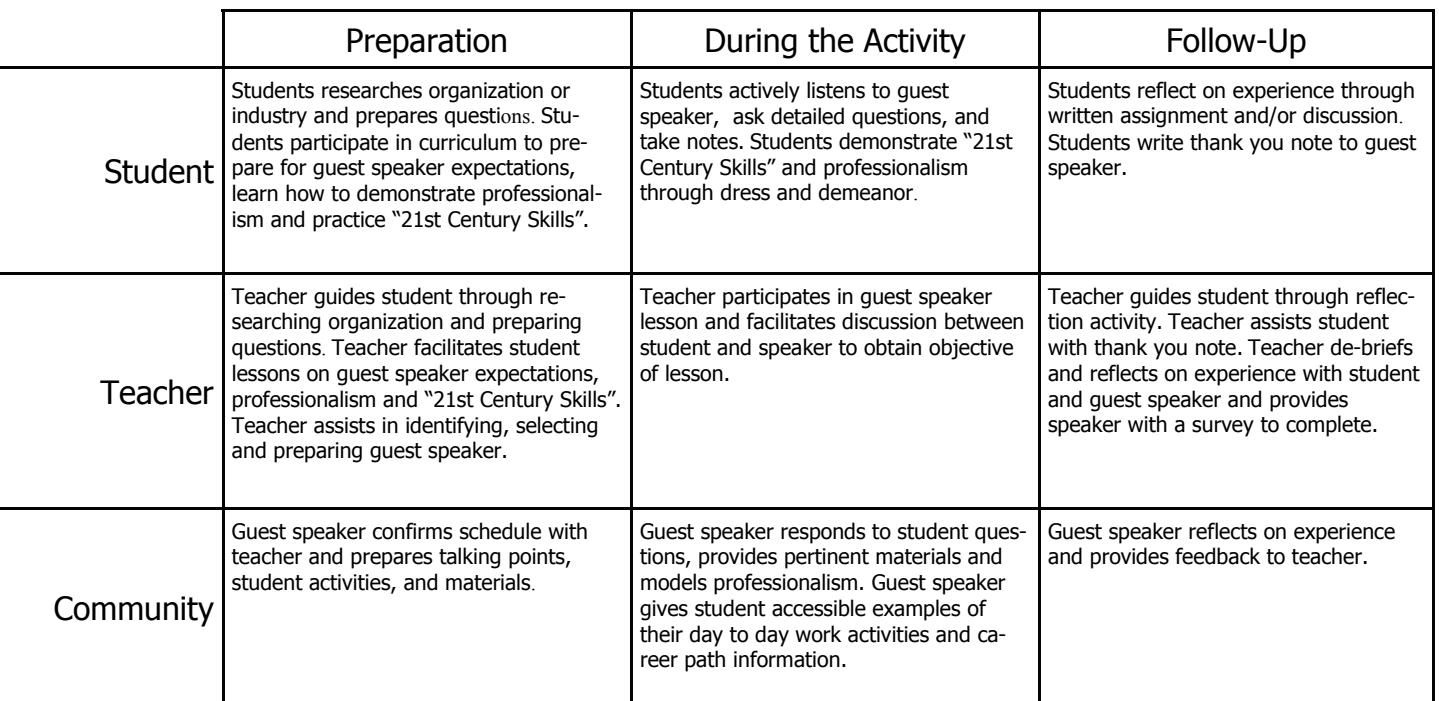

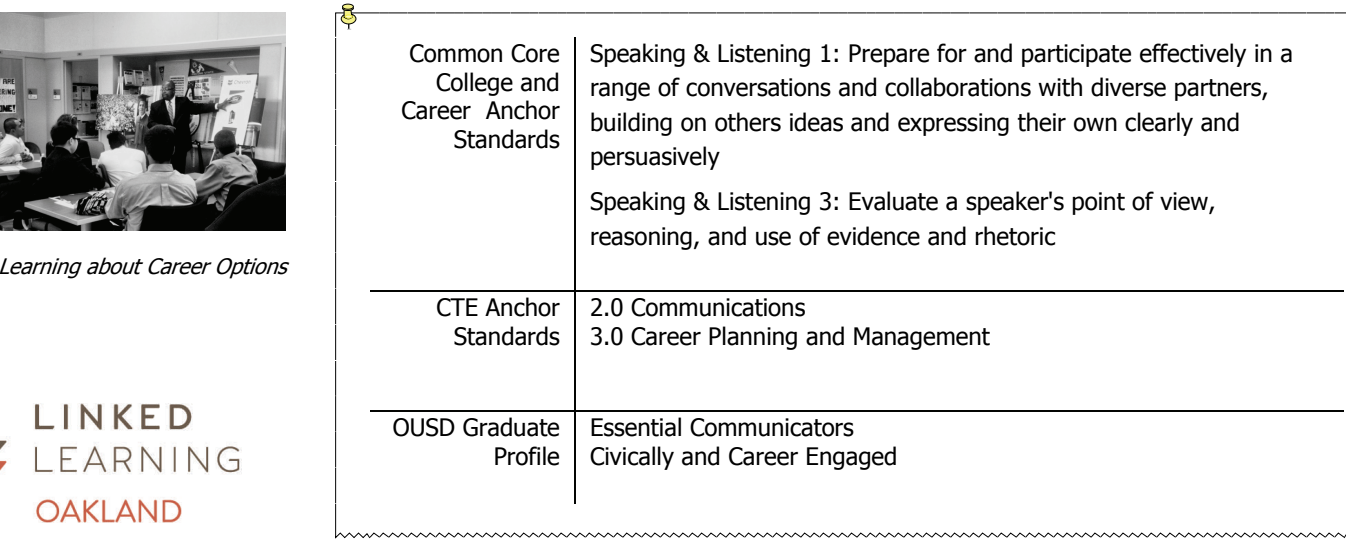

### **Oakland Unified School District—DRAFT**

College, Career and Community Readiness Activities

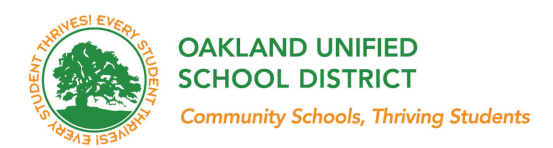

# **Workplace Tour**

#### Overview:

Workplace tour, a career awareness activity, is a worksite visit where students learn about the structure, product, daily activities and workflow of an organization directly from employees on-site. During this organized tour, students are encouraged to ask detailed questions in order to gain industry-specific knowledge and become more comfortable interacting professionally. Students will expand their awareness of careers and work environments, make connections, and observe how employees apply job-specific skills.

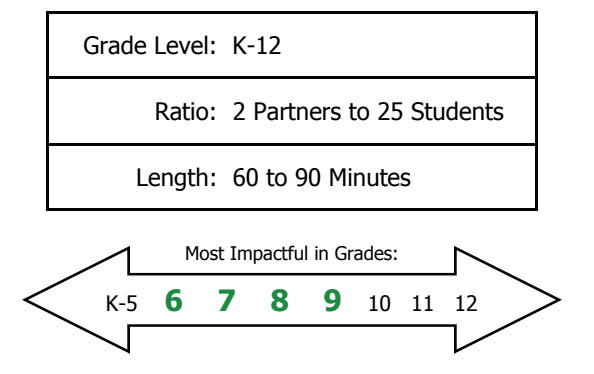

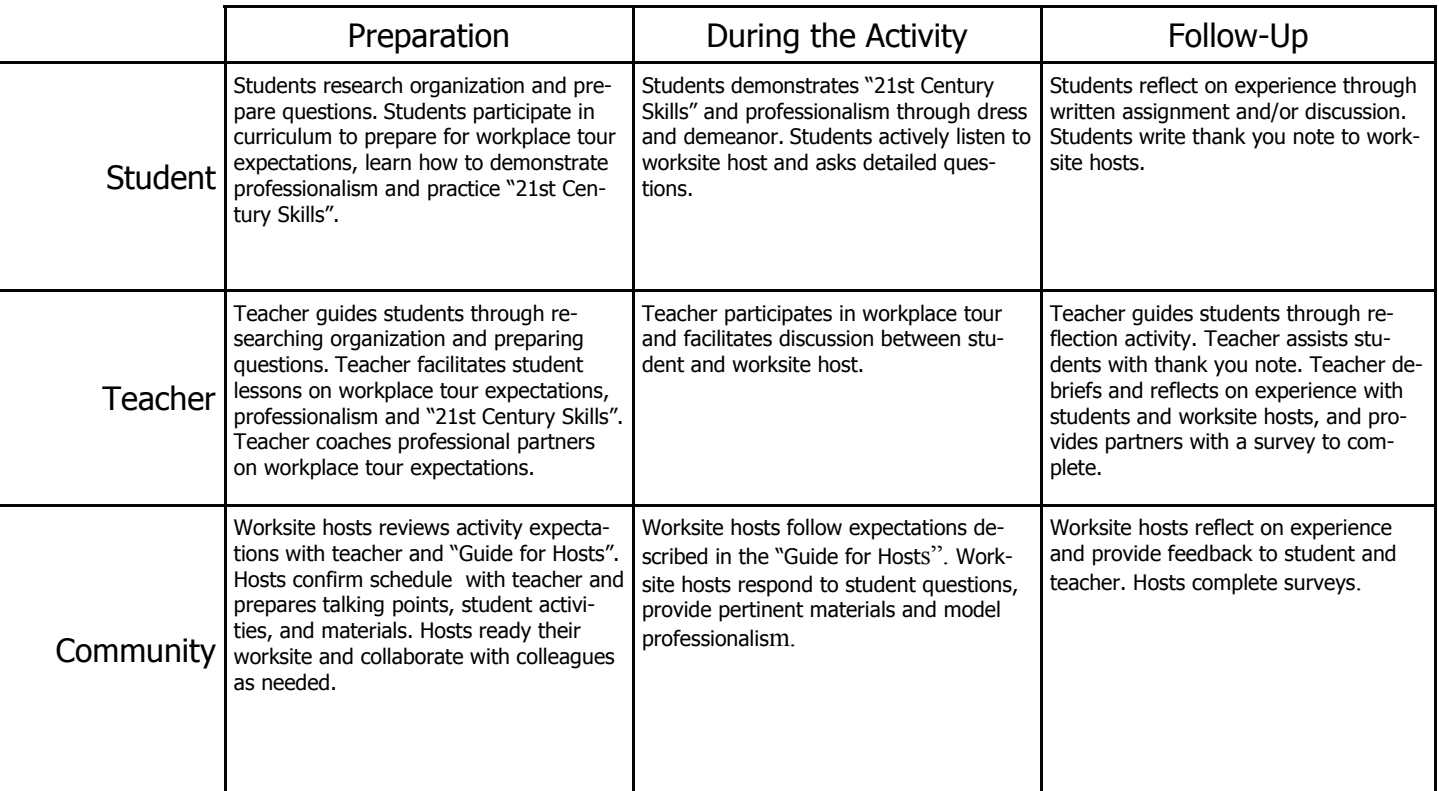

![](_page_2_Picture_8.jpeg)

**OAKLAND UNIFIED SCHOOL DISTRICT Community Schools, Thriving Students** 

# **Informational Interview**

Overview:

Informational interview, a career awareness activity, is an interview conducted by a student with a professional partner to gain industry specific and career path knowledge. The student comes prepared with interview questions to help guide the interview with the professional partner; hosted at the partner's worksite. Students will demonstrate knowledge about the career path; including awareness of academic, technical and "21st Century Skills" required.

![](_page_3_Picture_5.jpeg)

![](_page_3_Picture_226.jpeg)

![](_page_3_Picture_227.jpeg)

### **Oakland Unified School District—DRAFT**

College, Career and Community Readiness Activities

# **Career Day**

#### Overview:

Career Day, a career awareness activity, occurs when career professionals speak with students about their careers and career paths. Students will listen to career professionals share about their career and career path at the school site. Student have the opportunity to ask questions and engage with presenters. Students will be able to compare and contrast different careers, list the steps needed to achieve those careers, and apply what they have learned to their own career aspirations.

![](_page_4_Picture_270.jpeg)

![](_page_4_Picture_271.jpeg)

![](_page_4_Picture_7.jpeg)

Asking Questions to Career Day Panel

![](_page_4_Picture_9.jpeg)

![](_page_4_Picture_272.jpeg)

![](_page_4_Picture_11.jpeg)

![](_page_5_Picture_2.jpeg)

### **Career Exploration Visit**

Overview:

A Career Exploration Visit (CEV) is a structured tour that includes an overview of the organization, a walking tour of the facility and small group discussions with employees. Students are actively engaged in the visit asking questions and visiting with employees either one-on-one or in small groups to discuss career paths. Students will identify different careers related to the organization's industry. Students will recognize and practice "21st Century Skills for Success".

![](_page_5_Figure_6.jpeg)

![](_page_5_Picture_267.jpeg)

![](_page_5_Picture_8.jpeg)

![](_page_6_Picture_1.jpeg)

# **Job Shadow**

#### Overview:

Job shadow, a career exploration activity, is an organized visit in which students observe the workday of a professional at his/her worksite. Throughout the day, students get a "day in the life" perspective through interacting with clients or customers, as well as attending meetings and other appointments with the host. Students will expand their awareness of careers and work environments, make connections and observe how employees apply job-specific skills.

![](_page_6_Picture_257.jpeg)

![](_page_6_Picture_258.jpeg)

![](_page_6_Picture_7.jpeg)

![](_page_7_Picture_2.jpeg)

### **Student Run Enterprise**

#### Overview:

Student Run Enterprise, a career exploration activity, is a monitored, educational environment for students to learn the process of developing and maintaining a class or school based entrepreneurial operation providing goods and/or services. Students research, develop, plan and execute a school-site approved business plan. Students will demonstrate skills in entrepreneurship, accounting, business planning, and business networking. Students will collaborate with enterprise advisor and develop technical skills related to the chosen enterprise.

![](_page_7_Figure_6.jpeg)

![](_page_7_Picture_275.jpeg)

![](_page_7_Picture_8.jpeg)

*Running a business!* 

![](_page_7_Picture_10.jpeg)

![](_page_7_Picture_276.jpeg)

![](_page_8_Picture_2.jpeg)

# **Service Learning**

Overview:

Service learning, a career exploration activity, occurs when students provide series to their community following research on a particular issue. Students volunteer at a community location with an organization to further the organization's mission. Students research cause, volunteer and connect learning to class topic. Students will be civically engaged in their community and recognize local issues and resources.

![](_page_8_Figure_6.jpeg)

![](_page_8_Picture_258.jpeg)

![](_page_8_Picture_259.jpeg)

hummummummummummummummum

# **Mentor**

#### Overview:

Mentorship, a career exploration activity, provides students with one- on-one or small group advising on career and education related goals done in person, online or both. Students build relationships and communicate in a professional way with someone outside of their network through meetings at school, at a company or at a location in the community. Students will develop time management skills, expand their networking, increase their ability to receive feedback, and clarify their post secondary plan.

![](_page_9_Picture_274.jpeg)

![](_page_9_Picture_275.jpeg)

![](_page_9_Picture_6.jpeg)

Building a professional network

![](_page_9_Picture_8.jpeg)

![](_page_9_Picture_276.jpeg)

![](_page_9_Picture_10.jpeg)

![](_page_10_Picture_2.jpeg)

### **Project Based Learning**

#### Overview:

**OAKLAND** 

Project Based Learning, a career exploration activity, involves students engaging in inquiry on essential questions based in industry or their community; through investigative research methods, students produce a product and/or presentation to address the problem as a classroom project. Students work relatively autonomously to create and execute the research design, produce a solution, design the product and reflect throughout the process. Students will demonstrate knowledge of content, as well as improve problem-solving and collaboration skills.

![](_page_10_Figure_6.jpeg)

![](_page_10_Picture_230.jpeg)

![](_page_10_Picture_231.jpeg)

**OAKLAND UNIFIED SCHOOL DISTRICT Community Schools, Thriving Students** 

## **Problem Based Learning**

#### Overview:

Problem-Based Learning, a career exploration activity, is students working to develop solutions to a problem that was presented by a professional partner and/or teacher in a classroom setting. Students work individually or in teams over a period of time to develop solutions to this problem. Students demonstrate knowledge of content, improves problem-solving and collaboration skills.

![](_page_11_Picture_210.jpeg)

![](_page_11_Picture_211.jpeg)

![](_page_11_Picture_212.jpeg)

#### **Oakland Unified School District—DRAFT** College, Career and Community Readiness Activities

**OAKLAND UNIFIED SCHOOL DISTRICT Community Schools, Thriving Students** 

# **Internship**

#### Overview:

Internship, a culminating career preparation experience, extends student learning into the employment setting and provides tangible benefits to students as well as their host site through mentoring, specific timelines and project/s. During an internship, students are exposed to professional skills and gain awareness of workplace culture and industry specific information. Students will apply skills they have learned in the classroom in order to complete tasks assigned to them. Ideally, students are compensated with an educational stipend or scholarship upon completion.

![](_page_12_Picture_328.jpeg)

![](_page_12_Picture_329.jpeg)

![](_page_12_Picture_7.jpeg)

*Developing Skills through Interning* 

![](_page_12_Picture_9.jpeg)

![](_page_12_Picture_330.jpeg)

![](_page_13_Picture_2.jpeg)

# **Clinical Internship**

Overview:

Clinical internship, a career preparation activity, is a work-based placement in the health science field in which students are taught academic and occupational skills from an employee who supervise and evaluate their work. Students work in a professional setting executing the duties and tasks that are assigned to them. Students will develop skills specific to the healthcare industry and practice "21st Century Skills". In some cases, students may receive an industry certification.

![](_page_13_Figure_6.jpeg)

![](_page_13_Picture_250.jpeg)

![](_page_13_Picture_251.jpeg)

### **Oakland Unified School District—DRAFT**

College, Career and Community Readiness Activities

![](_page_14_Picture_2.jpeg)

# **Mock Interview**

#### Overview:

Mock interview, a career readiness activity, pairs a student with a professional partner who interviews them as if the student were being interviewed by an employer for a paid position. Student participates in the interview by responding to questions and dressing professionally. Student will be able to generate questions for the mock interviewer for the purposes of clarifying or obtaining new information.

![](_page_14_Picture_264.jpeg)

![](_page_14_Picture_265.jpeg)

![](_page_14_Picture_8.jpeg)

Developing Interview Skills

![](_page_14_Picture_10.jpeg)

![](_page_14_Picture_266.jpeg)

![](_page_15_Picture_1.jpeg)

# **Resume Review**

#### Overview:

Resume review, a career readiness activity, is when a professional partner gives a student feedback on their printed and/or electronic resumes. Teachers typically set up a resume review after students have gone through a resume writing lesson in the classroom. Student will analyze their work and demonstrate the ability to complete a professional resume ready for distribution to potential employers.

![](_page_15_Figure_5.jpeg)

![](_page_15_Picture_272.jpeg)

![](_page_15_Picture_7.jpeg)

*Resume Reviewing* 

**LINKED** LEARNING

**OAKLAND** 

Common Core College and Career Anchor **Standards** Writing 4: Produce clear and coherent writing in which the development, organization, and style are appropriate to task, purpose, and audience Language 1: Demonstrate command of the conventions of standard English grammar and usage when writing or speaking CTE Anchor **Standards** 2.0 Communication 10.0 Technical Knowledge Graduate Profile | Post-High School Plan in Hand Civically and Career Engaged

![](_page_16_Picture_1.jpeg)

# **Outside Work Experience (OWE)**

Overview:

OWE, a career preparation activity, combines an on-the-job component with related classroom instruction designed to maximize the value of the on-thejob experience. Students work in a professional setting and participate in OWE seminars conducted by an approved teacher. Students will demonstrate knowledge and professional skills in a particular industry.

![](_page_16_Figure_5.jpeg)

![](_page_16_Picture_280.jpeg)

![](_page_16_Picture_281.jpeg)

![](_page_17_Picture_1.jpeg)

## **Internal Work Experience (IWE)**

#### Overview:

IWE, a career preparation activity, is a position available to students at the school site to assist an administrator and/or teacher with specific projects and tasks. Students perform the duties that are assigned to them, usually during the designated class period, and receives credit. Students will gain specific knowledge and skills related to working in the education industry.

![](_page_17_Figure_5.jpeg)

![](_page_17_Picture_215.jpeg)

![](_page_17_Picture_216.jpeg)

![](_page_18_Picture_2.jpeg)

## **Career Themed College Visit**

#### Overview:

Career themed college visit, a college readiness activity, is a department specific college visit that includes a department tour, informational session and opportunity for inquiry. The visit takes place on the college campus and is usually hosted by an advisor or professor who discusses the requirements of that department and what kind of careers are available after leaving the department. Students will be able to recognize entry requirements, department expectations, supports and career path options for graduates of the degree program.

![](_page_18_Picture_6.jpeg)

![](_page_18_Picture_264.jpeg)

![](_page_18_Picture_8.jpeg)

*Visiting Colleges* 

![](_page_18_Picture_10.jpeg)

![](_page_18_Picture_265.jpeg)